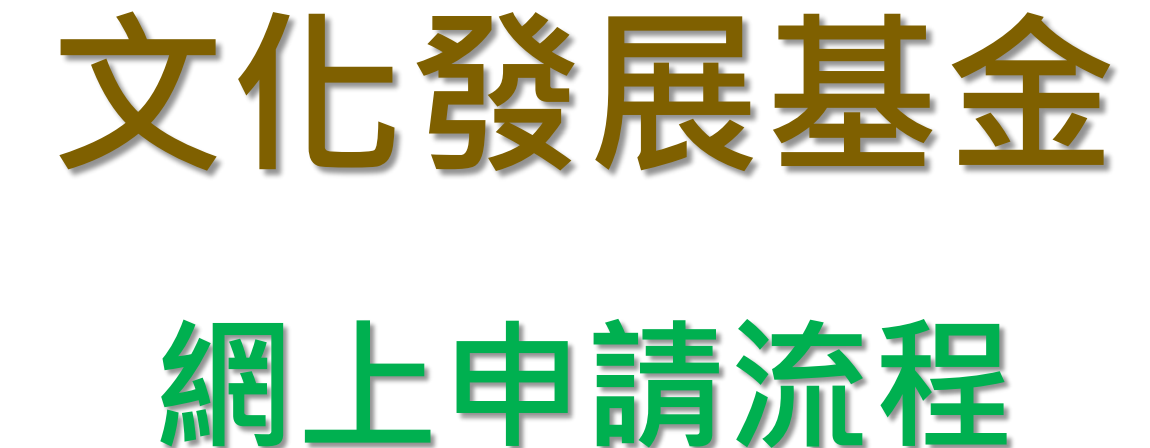

# **申請流程概覽**

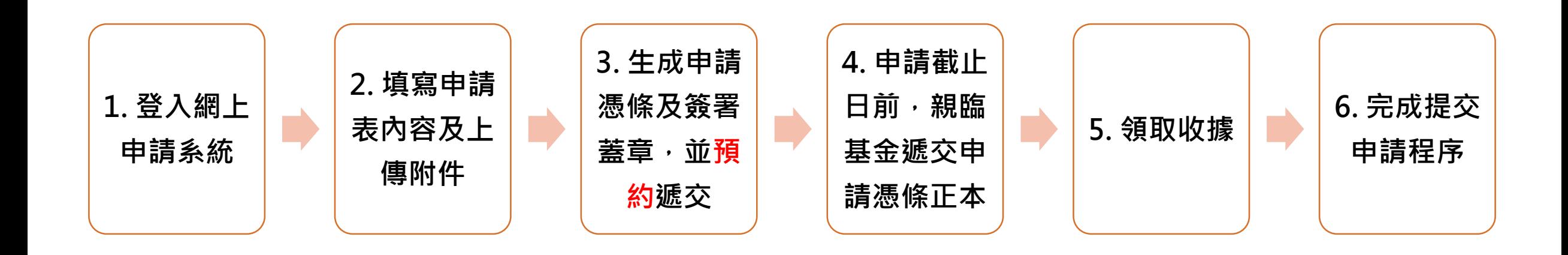

• **預約要求視乎資助計劃申請規定。**

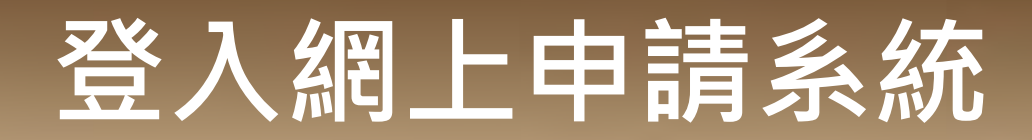

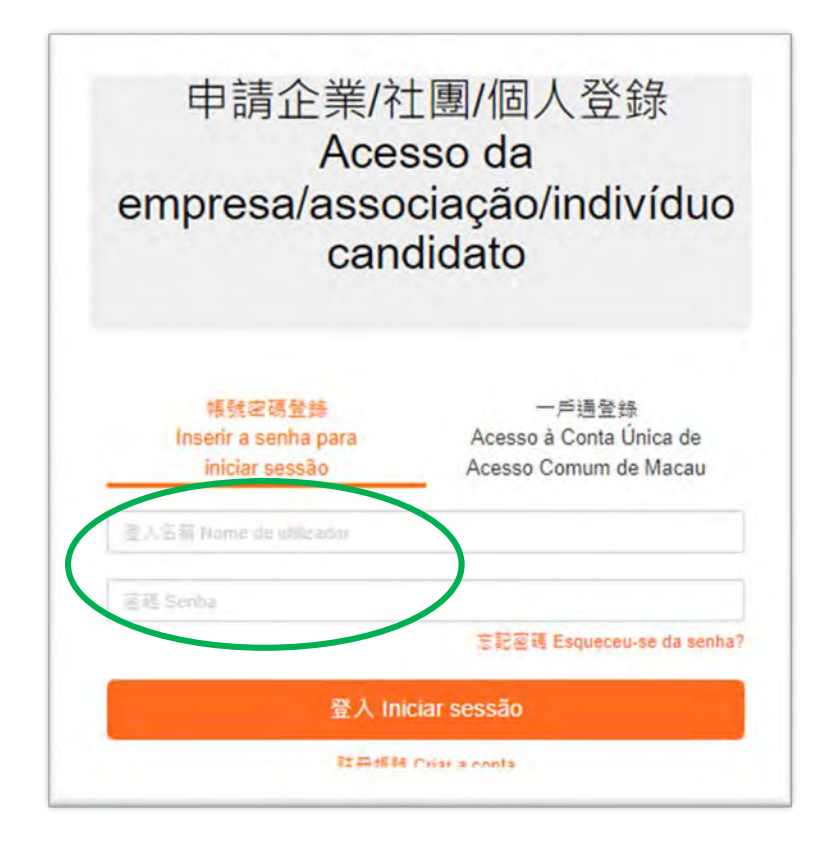

- **請沿用於基金開設的帳戶登入,以便查閱以往申請資料。**
- **倘忘記密碼,請按"忘記密碼"找回及重設密碼。**

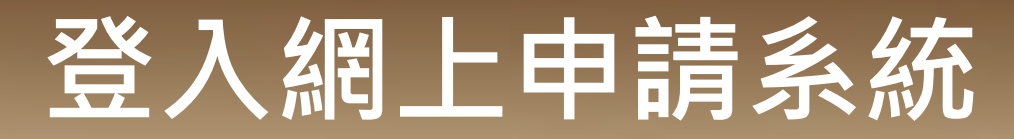

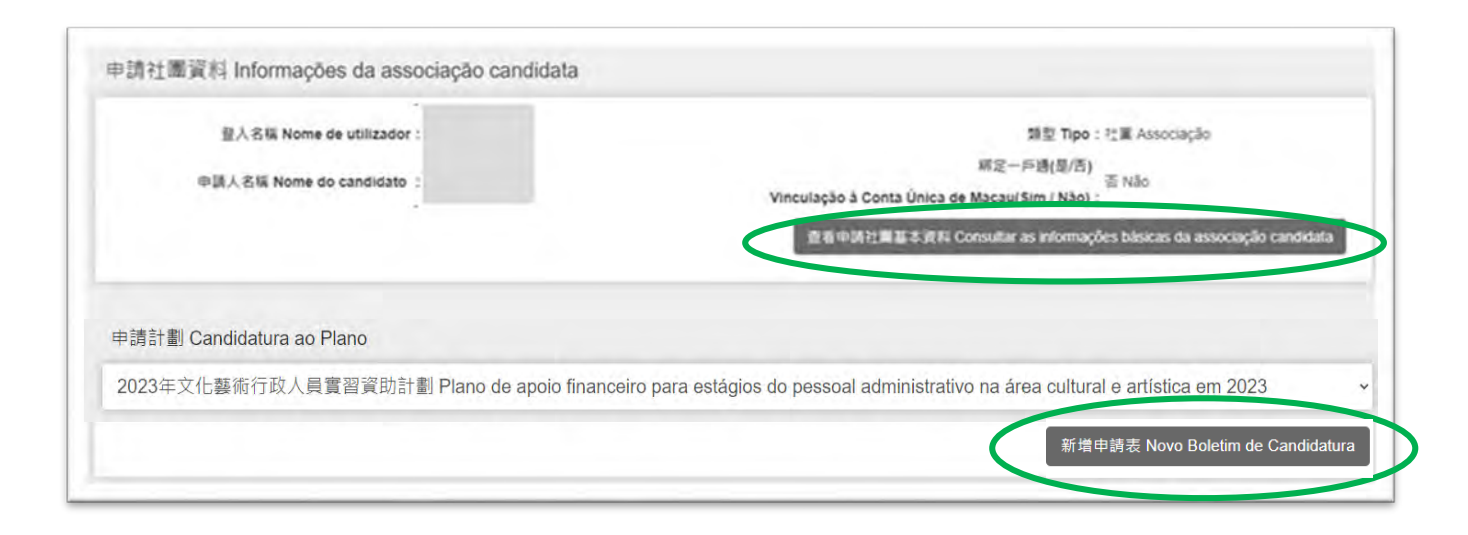

### **社團:**

- **清檢視"杳看申請社團基本資料",倘需更新,** 請前往基金網站下載"申請人更新資料表", **填妥後連同倘有的附件親臨基金提交;**
- **直接跳到"新增申請表"填寫資助計劃申請。**

### **商業企業主:**

- **請檢視"查看申請企業基本資料",倘需更新, 請連同倘有的附件以電郵方式向基金提出;**
- **直接跳到"新增申請表"填寫資助計劃申請。**

**個人:**

- **請檢視"查看申請人基本資料",倘需更新, 請連同倘有的附件以電郵方式向基金提出;**
- 4 **直接跳到"新增申請表"填寫資助計劃申請。**

# **登入網上申請系統**

**(忘記密碼)**

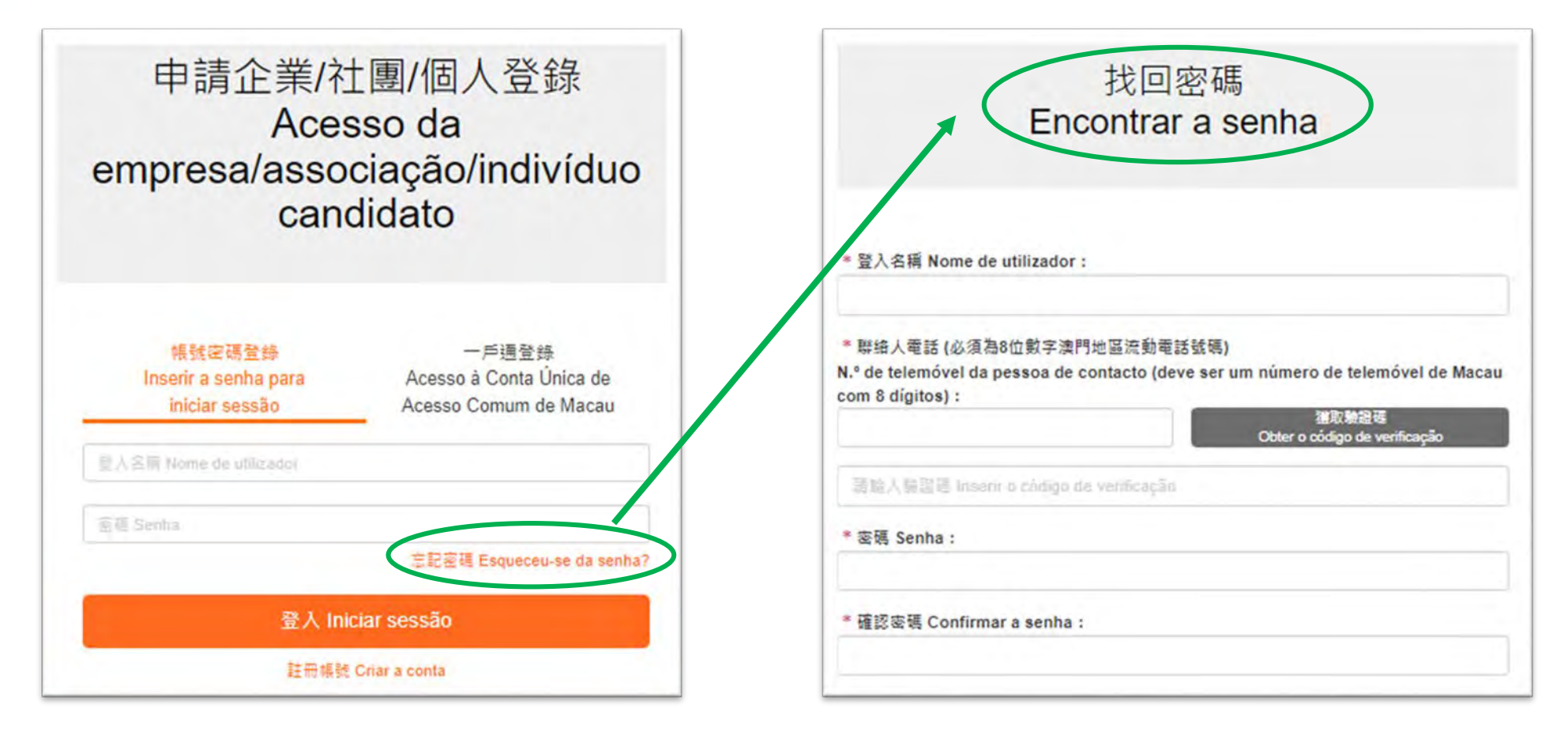

• 申請人可點擊"忘記密碼",輸入"登入名稱"及"聯絡人電話"後重設密碼。

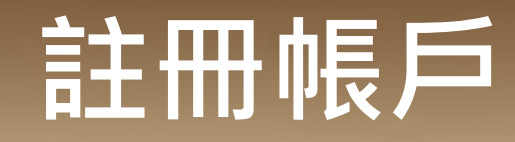

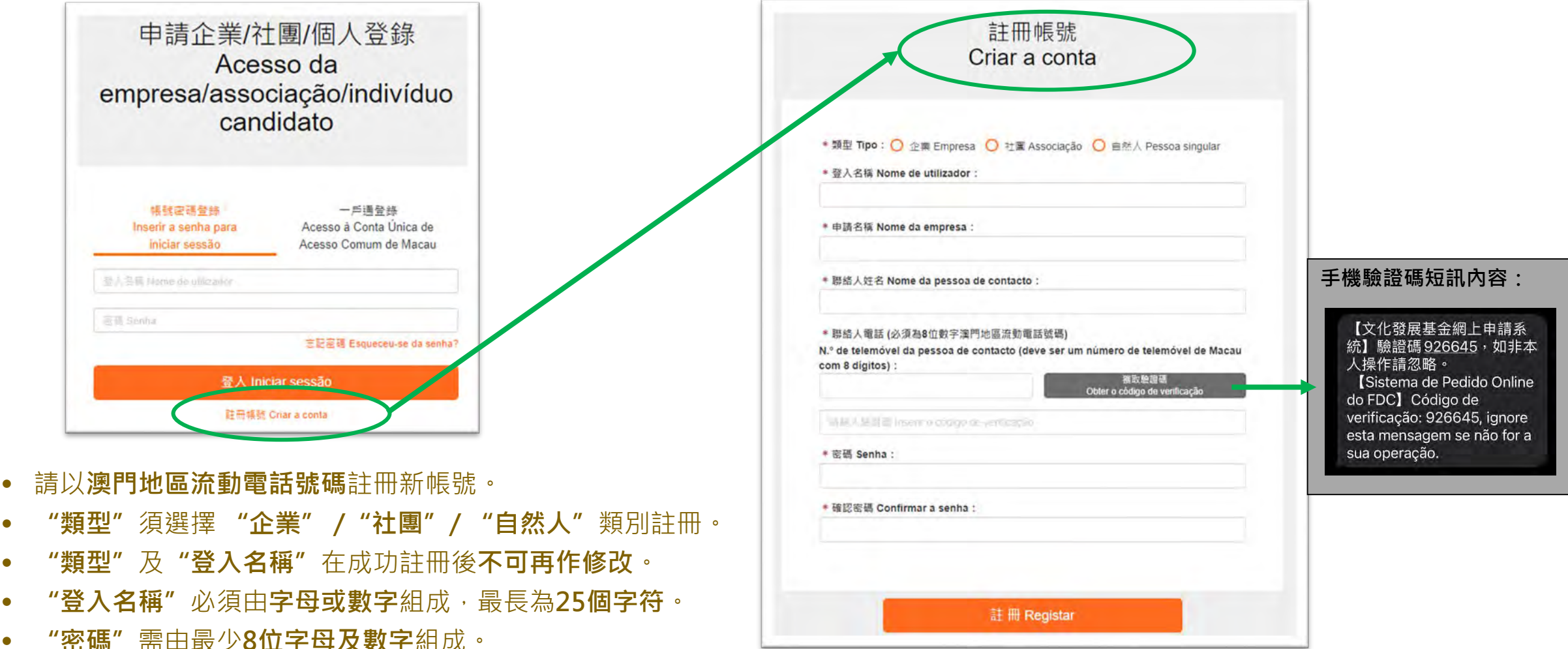

![](_page_6_Picture_0.jpeg)

![](_page_6_Picture_2.jpeg)

- **開設帳號後的首次登入會彈出提示訊息,請立刻填寫"申請社團 / 企業/個人基本資料"。**
- **填寫後的資料可導入至資助計劃申請表中。**

![](_page_7_Figure_0.jpeg)

![](_page_7_Picture_1.jpeg)

### • **社團填寫的內容包括:身份證明局發出之《已成立社團之領導架構證明書》中所載的社團登記編號、申請人編號、申請社 團基本資料、會長/主席姓名、理事長姓名、聯絡人及上傳基本文件。**

![](_page_7_Picture_26.jpeg)

![](_page_8_Picture_0.jpeg)

![](_page_8_Picture_17.jpeg)

9

![](_page_9_Picture_0.jpeg)

![](_page_9_Picture_17.jpeg)

10

![](_page_10_Figure_0.jpeg)

![](_page_10_Picture_1.jpeg)

 **商業企業主填寫的內容包括:納稅人編號、商業登記編號、基本資料、業務簡介、目前主要業務及產 品概況、股東資料、知識產權(如著作權、專利權及商標權等)註冊及上傳基本文件。**

![](_page_10_Picture_31.jpeg)

![](_page_11_Picture_0.jpeg)

**Rill Cancer** 

![](_page_11_Picture_19.jpeg)

### 12

![](_page_12_Picture_0.jpeg)

• **個人填寫的內容包括:申請人姓名、身份證明文件、身份證明文件號碼、通訊地址、聯絡電話、電子 郵箱、身份證明文件有效期及上傳基本文件。**

申請人基本資料

![](_page_12_Picture_37.jpeg)

# **《2023年文化藝術行政人員實習資助 計劃》**

![](_page_13_Picture_1.jpeg)

![](_page_14_Figure_1.jpeg)

![](_page_15_Picture_15.jpeg)

• **點擊"新增申請表"後,申請人資料會自動導入。**

![](_page_16_Picture_54.jpeg)

**點擊"儲存"按鈕。**

![](_page_17_Picture_8.jpeg)

![](_page_18_Picture_8.jpeg)

![](_page_19_Picture_74.jpeg)

• 预算 (演門元)

Orçamento (MOP)

1,000,000

● 裂行地貼及具體場所

concreta

×.

online : 各公園

1,000,000

读門 Macau

Local de realização e instalação

場所 维上平台 Instalação plataforma

\* 增次

 $12$ 

N.º de realizações

春

lof

![](_page_20_Picture_43.jpeg)

### 2023年文化藝術行政人員實習資助計劃 (AS0011-2023PA00135)

Plano de apoio financeiro para estágios do pessoal administrativo na área cultural e artística em 2023

![](_page_21_Picture_30.jpeg)

• **完成填寫各部分資料並儲存後,可返回計劃頁面以提交申請。**

 $\overline{\mathbb{Z}}$ 

 $\Leftarrow$ 

返回

![](_page_22_Figure_1.jpeg)

- **當所有申請表已填寫完整,點擊"生成申請憑條"按鈕以提交申請及匯出申請憑條。**
- **請注意於點擊"生成申請憑條" 按鈕後,填寫的內容和上傳附件即無法再修改,請務必再三確認為最後版 本後才生成申請憑條。**
- 點擊"刪除"按鈕,即可刪除所選的申請表,但申請表一經刪除後無法復原。 <sub>23</sub>

### 提交申請 Submissão de candidatura

書單位確認提交申請後,不能再作條改,並請確保於2023年05月05日17時30分或之前於弱上申請系統已生成申請憑條。倘 有疑問,請在辦公時間內與本基金人員聯絡(電話: 2850 1000)。

Não podem ser alterados os dados de candidatura confirmados e submetidos. A entidade candidata deve garantir a geração do Talão de Candidatura no Sistema de Candidatura Online até 05/05/2023 às 17h30. Para qualsquer esclarecimentos, é favor de contactar os trabalhadores do FDC durante as horas de expediente através do telefone n.º 2850 1000.

- 【7】本申請人確認已細閉和瞭解第18/2022號行政法規《澳門特別行政區公共財政資助制度》、第5/2023號社會文化司司長 批示核准的《文化發展基金資助批給規章》、本資助計劃章程,並同意其内容並確認本申請受上述條款所約束。 Este candidato confirma que leu e concorda com o conteúdo definido no Regulamento Administrativo n.º 18/2022 "Regime de apolo financeiro público da Região Administrativa Especial de Macau", no "Regulamento da concessão de apoio financeiro pelo Fundo de Desenvolvimento da Cultura", aprovado pelo Despacho da Secretária para os Assuntos Sociais e Cultura n.º 5/2023, bem como no Regulamento deste Plano, concordando com os conteúdos relevantes e confirmando que a candidatura apresentada fica vinculada aos respectivos termos.
- 【√】本申請人謹此鑒明及保證﹔向文化發展基金提交的申請表及所有資料全部屬實﹔並且清楚知悉虛報或隱瞞重要事實將會 被撤銷資助,以及須承擔一切法律責任。

Este candidato declara e garante que o Boletim de Candidatura e as informações, apresentados ao FDC, são verdadeiros, bem como, está ciente que qualquer falsidade ou ocultação de factos relevantes resultará no cancelamento da concessão de apoio financeiro e será responsável por todas as responsabilidades legais.

▶▶ 本申請人已確保所提交的文件及資料準確無誤。並知悉一經提交。文化發展基金概不予退回。同時,除文化發展基金另 有通知外,本申請人清楚不能對已提交之文件及資料作出更改及補充,並知悉現場補充文件將不納入申請卷宗內容 Este candidato garante a exactidão dos documentos e informações apresentados e toma conhecimento que, uma vez apresentados, os mesmos não serão devolvidos. Além disso, salvo notificação em contrário pelo FDC, este candidato está ciente de que os documentos e informações já apresentados não podem ser alterados ou suplementados, e que os documentos complementares apresentados no local não serão incluídos no processo da candidatura.

- ■■ 倘申請表中的資料與上載之附件的表述有任何差異,概以網上申請系統填寫之申請資料 ( 不包括上載之附件 ) 為準: Em caso de divergência entre as informações constantes do Boletim de Candidatura e dos anexos, prevalecem os dados preenchidos no Sistema de Candidatura Online (excluindo os anexos carregados).
- ■■本申請人已保證為計劃而提交的所有本人 / 單位及他人之個人資料, 各資料當事人已知悉收集之用途: Este candidato garante que todos os titulares dos dados pessoais apresentados no âmbito do presente Plano, conhecem a finalidade da recolha dos mesmos.
- 【7】本申請人已知悉倘活動/項目涉及不雅、暴力、色情。淫褻、賭博、粗言穢語、影射或侵害他人之權利等不當成分,或 内容涉及危害國家安全~違反公共秩序或善良風俗,基金將駁回有關申請,並清楚倘有關情況出現於活動/項目獲批給 後的實際執行內容,資助批給可被取消。同時,本單位知悉倘因執行活動 / 項目作出任何決策而導致違反澳門,內地或 其他國家地區法律而負上民事,刑事或行政責任,本單位需自行承擔。

Este candidato está ciente que se a actividade/projecto envolver elementos impróprios, como linguagem indecente e elementos violentos, pornográficos, obscenos, de jogos, de palavrões, de insinuação ou de violação de terceiros, ou Incluir conteúdos contra a segurança do Estado, contrários á ordem pública ou aos bons costumes, o FDC Indefere o candidatura em causa; e conhece claramente que caso as situações referidas acima se verifiquem na execução efectiva da actividade/projecto concedido, a respectiva concessão pode ser cancelada. Por outro lado, esta entidade também toma conhecimento que se couber à mesma, responsabilidade civil, criminal ou administrativa devido à tomada de decisão para a execução da actividade/projecto que viole a legislação em vigor de Macau, do Interior da China ou do exterior, esta entidade deve assumi-la, apenas por si.

▶️ 本申請人已知悉 , 必須在申請期內親臨文化發展基金提交申請憑條正本方視為完成提交申請 , 且需先於網上預約到基金 的提交憑條時間」基金將按時優先接待網上預約的申請人。

Este candidato está ciente de que o original do Talão de Candidatura deve ser entregue pessoalmente ao FDC dentro do prazo definido, a fim de ser considerada concluída a apresentação de candidatura, tomando também conhecimento de que, para a respectiva entrega pessoal, deve ser efectuada a marcação prévia através do Sistema Online e o FDC dará prioridade no atendimento aos aqueles com marcação prévia.

取消 Cancelar

確認並生成申請通信 Confirmar e gerar o Talão de Candidatura

• **點擊"生成申請憑條"按鈕後,申請人須詳閱及剔選全部聲明要點後,方可生成申請憑條。**

![](_page_24_Picture_15.jpeg)

• **申請人須在首頁下載申請憑條。**

![](_page_25_Picture_1.jpeg)

#### 文化發展基金 Fundo de Desenvolvimento da Cultura (2023年文化醫術行政人員實習資助計劃)

Plano de apoio financeiro para estágios do pessoal administrativo na área cultural e artística em

**申請最優 Tatão de Candidatura** 

查佳编號 N.º de Talão de Candidatura | CO0032-2023PA 0.80 Data : 2023/03/23

本申请人端结已在树上进交以下首助申请,丝带问此《申请通信》并 XXXX 年 XX 月 XX 日 XX 時 XX 分前期临文化發展基金(地址:澳門港星港大馬路105 號金龍中心14 權 A 室)透

Este candidato confirmou de ter apresentado a seguinte candidatura ao apoio financeiro no Siste Online, acompanhado deste Talão de Candidatura entregue no FDC até às XXMXX de XX/XX/XXXX, (endereço: Avenda Xian Xing Hai n.º 105, Centro Golden Dragon, 14.º Andar A, Macau),

![](_page_25_Picture_380.jpeg)

#### 二. 已在湖上填寓及提交《2023年文化善衡行政人员赏習贤助计刻》申请表,並自行上傳以下 青井: Foi preenchido e submetido o Boletim de Candidatura no Sistema Online, sendo

carregadas ainda as seguintes informações: CO0032-2023PA00003 : ANA ANA 被换算管理之行政人员 Pessoal administrativo recomendado **钢上系统上信文件** □ 有 SIM □ 洗有 NÃO 当行上博 - 行政人員之身 Documentos cárregados 2. fy 是 Carregamento por si próprio - BIR . ⊠ \* SIM □3.4 NÃO BHI# · HAARZM 人是是 Carregamento por si próprio - Curriculo : ○ 有 SIM □ 流有 NÃO 自行上傳 · 行政入員之學 是提明 Carregamento por si pròprio - Documento comprovativo das habilitações académicas :  $\boxdot$  4 SIM  $\Box$  (L4 NÃO A HLA = HALA E CM)  $1/5$ 

刘提明 Carregamento por si próprio -Documento comprovativo de formações :  $\Box$  4 SIM  $\Box$  3.6 NÃO 811.4 + TEMM 詳細書料 Carregamento por si próprio - Detalhes do de estágio 7 □有 SIM □洗布 NÃO 百行上傳 - 過往活動 Il 18 fu @ 86 Carregamento por si pròprio - Detalhesi actividades / projectos anteriores : □有 SIM 図 汉有 NÃO 自行上傳 - 過往復興 電相開理明冒科 Carrogamento por si proprio -Documentos comprovativos de prémios obtidos / con para a organização de actividades : □有 SIM ○汉有 NÃO 自行上傳 · 未未活動 il 18 no il 44 Carregamento por si próprio - Detalhes actividades / projectos futuros : 商業企業通用 Aplicavel as empresas comerciais  $\boxtimes$  # SIM  $\Box$  & # NÃO & h & # - & # A.A. 有股東之身份證明 Carregamento por si próprio -Documento comprovativo de identidade de represent legais e accionistas : □有 SIM 図 洗有 NÃO 自行上傳 - 而素登记

表现类别 N.\* do Tablo de Candidatura : (110913.30) (PA)

Carregamento por si pròprio - Certidão de registo concretal 2 □ 有 SIM □ 况有 NAO 自行上傳 - 营業税申 (M/I 表格)及関業提明 Carregamento por & próprio Declaração modelo M/1 da Contribuição Industrial or declaração de início de actividade; : □有 SIM 図 34 NÃO 自行上傳 - 無欠債理 Carregamento por si proprio - Certidão de divida : ⊠有 SIM □流有 NÃO 自行上傳 - 最近期景

吸税透单(M/8 表格) Carregamento por si próprio-Conhecimento de cobrança da contribuição industrial recente - Modelo M/8:

 $2/5$ 

愚收集之用法。 Este candidato garante que todos os títulares dos dados pessoais apresenta

#### 图标编辑 N F do Talão de Carididatura - CCD032-3023PA

 $\Box$  # SIM  $\Box$  3.4 NÃO 8 (1)  $\bot$  \$ - # + # # # # # 供款提明(不具供款義務者除外) Carregamento p próprio - Documento comprovativo do pagamento da prestação das contribuições para o Fundo de Segurança Social (salvo não estejam obrigados a pagar as contribuicões) -

#### 三 年明 Declaração:

本中情人喀認已細聞和瞭解第18/2022 號行政法規《滴門特別行政區 度) + 第 5/2023 便社會交化司司長批示核准的《文化發展基金資助批給 计数量程 - 法词查其内容并确切本申请令上述语数所的查: Este candidato confirma que leu e concorda com o conteido definido Administrativo n.º 18/2022 "Regime de apoio financeiro público da Região Especial de Macau", no "Regulamento da concessão de apoio financei Desenvolvimento da Cultura", aprovado pelo Despacho da Secretária para os e Cultura n.º 5/2023, bem como no Regulamento deste Plano, concordando o relevantes e confirmando que a candidatura apresentada fica vinculada aos re

本申請人運此藥明及保證。向文化發展基金提交的申請表及所有資料全  $2.1$ 楚知悉盜報或隱瞞重要事實將會被撤銷資助,以及須承擔一切法律責任 Este candidato declara e garante que o Boletim de Candidatura e as informaç ao FDC, são verdadeiros, bem como, está ciente que qualquer falsidade ou o relevantes resultará no cancelamento da concessão de apoio financeiro e sen todas as responsabilidades legais.

本申請人已確保所提交的文件及資料準確無語、並知悉一经提交、文化 退回。同時,除文化發展基金另有通知外,本申請人清楚不能對已經交. 出身改反捕鱼、首和大群播捕鱼文件得不纳入申请甚实内容。 Este candidato garante a exactidão dos documentos e informações ap conhecimento que, uma vez apresentados, os mesmos não serão devolvidos. notificação em contrário pelo FDC, este candidato está ciente de que informações já apresentados não podem ser alterados ou suplementados, e o complémentares apresentados no local não serão incluidos no processo da can

倘申請表申的資料與上載之附件的表述有任何差異、概以剛上申請系統 м. (不包括上载之附件)為罪一 Em caso de divergência entre as informações constantes do Boletim de anexos, prevalecem os dados preenchidos no Sistema de Candidatura Onlin anexos carregados).

 $3/5$ 

本中請人已保證為計劃而提交的所有本人/軍位及他人之強人資料,各

WHERE N Los Talle de Candidatura 1 (TODOL 3078)). nersente Plano, conhecem a finalidade da recolha dos mesmos.

本中請人已知悉偏活動。「項目涉及不惟、暴力、色情、淫義、理博、 侵害他人之權利等不當成分,或內容涉及危害國家安全,這反公共殺 全国联盟实际生活:当市首长安装情况来提起国际/项目医院的提供 門、內地方其他國家研究法律而在下民富、刑需方行政者称、主要的 Este candidato está ciente que se a actividade/projecto envolver elemento linguagem indecente e elementos violentos, pornográficos, obscenas, de jog insintação ou de violação de terceiros, ou incluir conteúdos contra a se contrários à ordem pública ou aos bom costumes, o FDC indefere o a conhece claramente que caso as situações referidas acima se verifiquem n da actividade/projecto concedido, a respectiva concessão pode ser cancela esta entidade também toma conhecimento que se coaber à mesma, resi criminal ou administrativa devido à tomada de decisão para a execução da que viole a legislação em vigor de Macau, do Interior da China ou do ext deve assumida, anenaš por si-

#### 本申請人已知悉,必須在申請期內規程文化發展基金提交申請憑任正。 申請,且富先於辦上預的到基金的提交憑任時間,基金將按時優先接  $\mathcal{F}$

Este candidato está ciente de que o original do Talão de Candidatura pessoalmente ao FDC dentro do prazo definido, a fim de ser consid apresentação de candidatura, tomando também conhecimento de que, para a pessoal, deve ser efectuada a marcação prévia através do Sistema Onl prioridade no atendimento aos aqueles com marcação prévia.

本申請人 29元/ 1不同意 文化發展基金協助向法務局及財政局 企業適用) Este candidato o concorda / não concorda com o FDC, prestando ap informações necessárias à Direcção dos Serviços de Assuntos de Justiça Serviços de Finanças. (Aplicável às empresas)

#### 商品人商客企業生、法人商業企業生代表基名及重章 ъ. **#BRA#&"A##1#**

tura do a representante do empresário comercial, pessoa singo colectiva, com respectivo cariaulos

Assinatura <sup>8015</sup> dals representante da assiciação, com respectivo co  $4/5$ 

### (Etil (GR) N.Y do Talão de Candidatura : (1933) 2,2010).

 $m = n + k + m + k + k + k + k$ **Colombia & Grade an IRO, de Margos** INATRABE-AUGUSLERSTERRENHEITI (Se for assumits publisparameter, deve are compate a discussions) and construction and contribute a met company business. a akes information packeters rocket interceive FULLOSSARVADE LOSSARVANDES LAUVELVARLEULLE WITA is animates of this per representation indicate expressionals by extension pla Britanni Official da RATM. Na fatta de designação de representante, deve ser animado pelo designação in perident de audition, Case a directa gend ou president tite designés autres. Best set institutiarticum consider associated parts is assumining Great.

![](_page_25_Picture_381.jpeg)

![](_page_25_Picture_34.jpeg)

• **列印申請憑條後須由申請人法定代表簽署及蓋章,以及被推薦實習之行政人員簽名。** <sup>26</sup>

# **預約遞交申請憑條正本**

![](_page_26_Figure_1.jpeg)

- **立即預約提交申請憑條正本。**
- **選取親臨基金提交申請憑條正本日期及時間。**
- **點擊日期列表按鈕選取日期。**

![](_page_26_Picture_53.jpeg)

# **預約遞交申請憑條正本**

![](_page_27_Figure_1.jpeg)

![](_page_28_Picture_0.jpeg)

## **文化發展基金 地址:澳門冼星海大馬路105號金龍中心14樓A室 電話:(853) 2850 1000 辦公時間:9:00-13:00,14:30-17:45(周一至周四); 9:00-13:00,14:30-17:30 (周五)**

• **申請憑條經簽署及蓋章後,申請人須於申請截止日期前(辦公時間內)親臨基金 遞交申請憑條正本**,其他經網上系統填寫及上傳的內容不需再列印提交。

## **領取收據**

![](_page_29_Picture_1.jpeg)

• **基金收到申請憑條正本後會發出收據。**

• **申請人亦可於網上系統檢視基金已接收相關申請。**

# **完成申請程序**

![](_page_30_Figure_1.jpeg)

![](_page_31_Picture_0.jpeg)

## **1. 未完整填寫申請表。**

![](_page_31_Figure_2.jpeg)

## **3. 已經生成申請憑條,但尚未現場提交。**

![](_page_31_Figure_4.jpeg)

### **2. 申請表已填寫完整但未生成申請憑條。**

![](_page_31_Figure_6.jpeg)

![](_page_31_Figure_7.jpeg)

![](_page_31_Figure_8.jpeg)

![](_page_32_Picture_0.jpeg)

- 申請人在**填寫**資助計劃申請表**前**,請**先**細心**閱讀**相關資助計劃的章程。
- 先**網上填寫及提交**申請表,後**親臨**文化發展基金**遞交申請憑條正本**,其他**申請文件均須通過網** 上提交, 除基金要求外, **現場補充文件將不納入申請卷宗內容** 。
- 點擊 "生成申請憑條" 按鈕後,不能修改 "申請社團/企業基本資料" 及 "申請表" 內容。但 不妨礙申請人於申請期內向基金提交基本資料更新:
	- 社團:僅限於社團簽署代表之身份證明文件、經會員大會通過之會議紀錄或法定代表授權 書副本、刊登在《澳門特別行政區公報》的章程、身份證明局發出之《已成立社團之領導 架構證明書》文件,內容包括有效領導架構之組成。
	- 商業企業主:僅限於法定代表及所有股東之身份證明文件、商業登記證明、營業稅申報表 或開業證明、無欠債證明、最近期營業稅徵稅憑單、社會保障基金供款證明。
- 申請人須確保所提交的文件及資料準確無誤,一經提交,除基金另有通知外,並不接受申請人 對已提交之文件及資料作出更改;**基金就本計劃接收的所有文件,概不退回** 。
- 補交期間不接納提交新的申請表及申請憑條。

![](_page_33_Picture_0.jpeg)

## 可於辦公時間內與本基金人員聯絡。

電話:8985 0869、2850 1000

電郵:acpt@fdc.gov.mo 或 ac@fdc.gov.mo